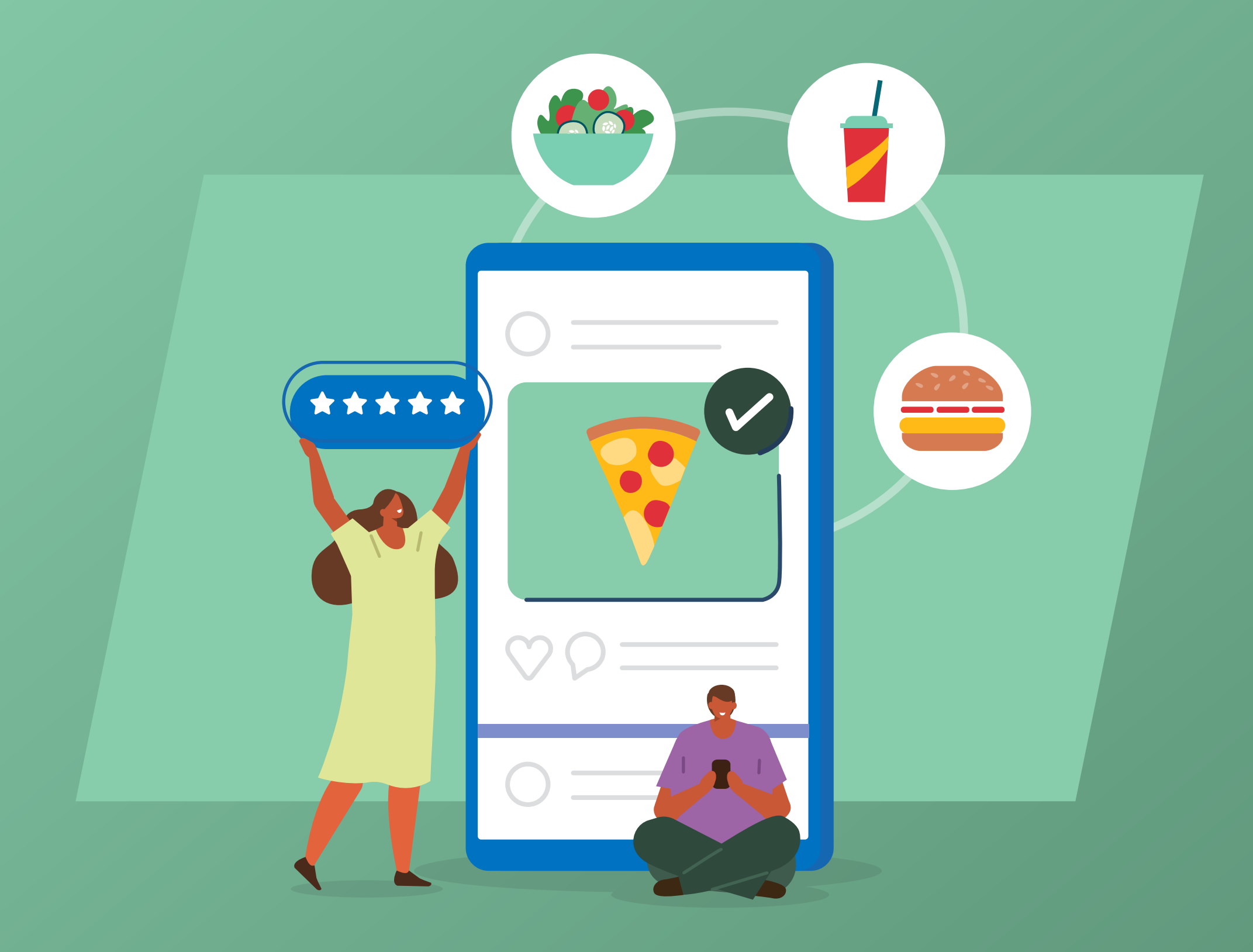

**8 passos** para elaborar um **perfil de sucesso** para o teu negócio de **Alimentos e Bebidas**

Identifique **quais os canais**  onde o teu público está. Lembre-se que WhatsApp, Facebook, Instagram e iFood são canais importantes para o segmento de Alimentos e Bebidas.

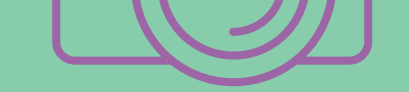

**Cada canal terá sua particularidade**, mas em todos eles, destaque o teu diferencial. Invista em **boas fotos** e **facilite o contato do potencial cliente** com o teu negócio. Isso é fundamental.

> Utilize o **logo da tua marca** como avatar.

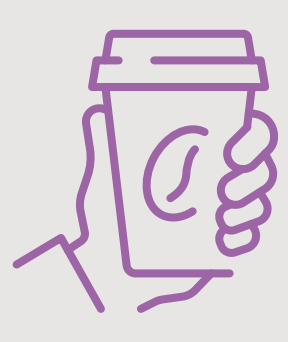

**Estimule o teu cliente a gerar conteúdo** e **compartilhe nos teus canais**. É uma ação legítima que gera resultado. Invista em uma hastag para o teu negócio e convide o teu cliente a fazer uso dela.

**Padronize o nome da conta.** Site, Instagram, Facebook, por exemplo, devem ter o mesmo nome, para facilitar que o teu negócio seja encontrado em todos os canais. **Exemplo:**  minhaempresa.com, @minhaempresa, facebook/minhaempresa.

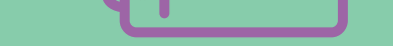

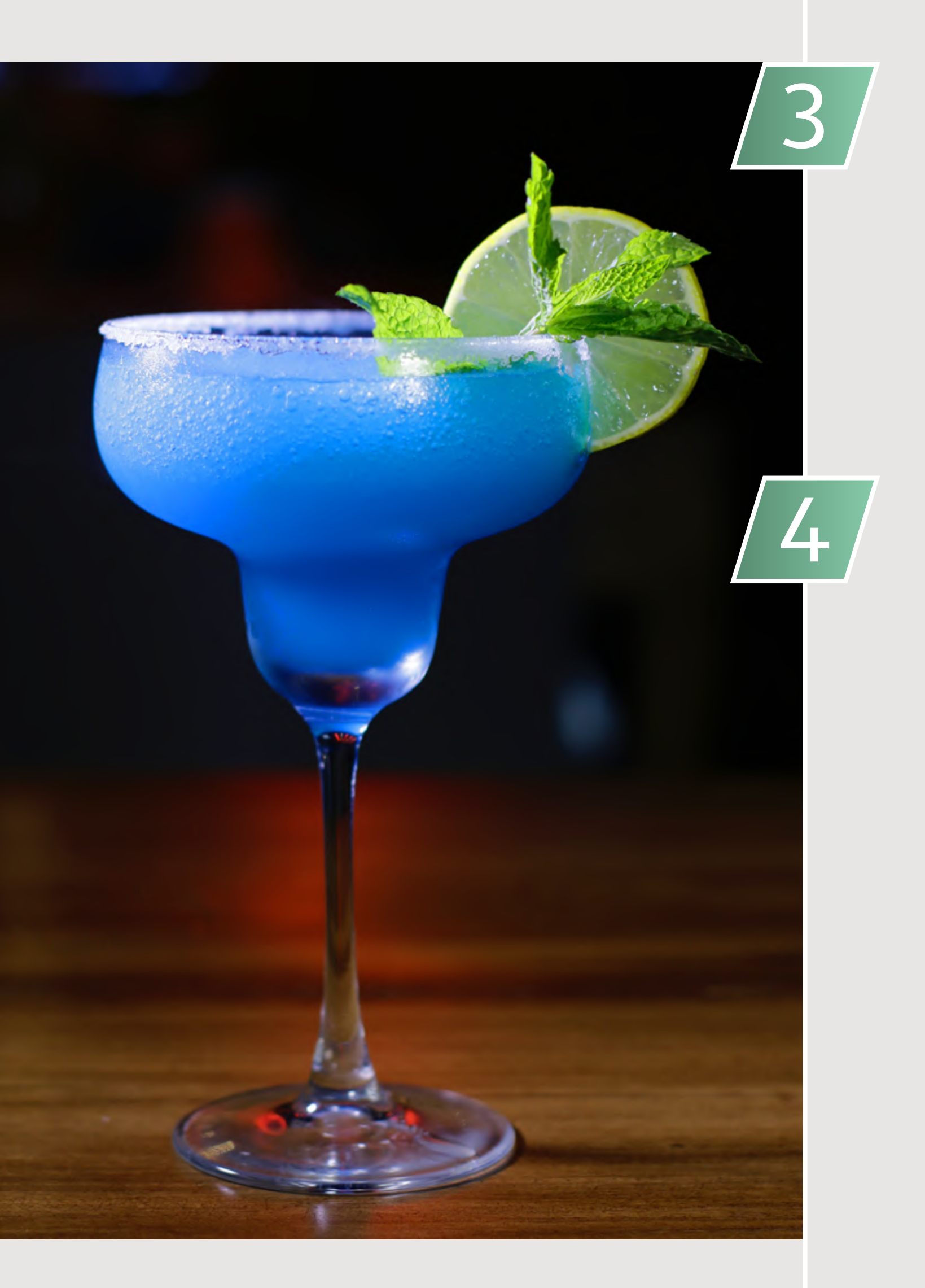

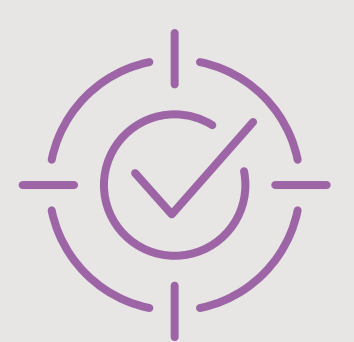

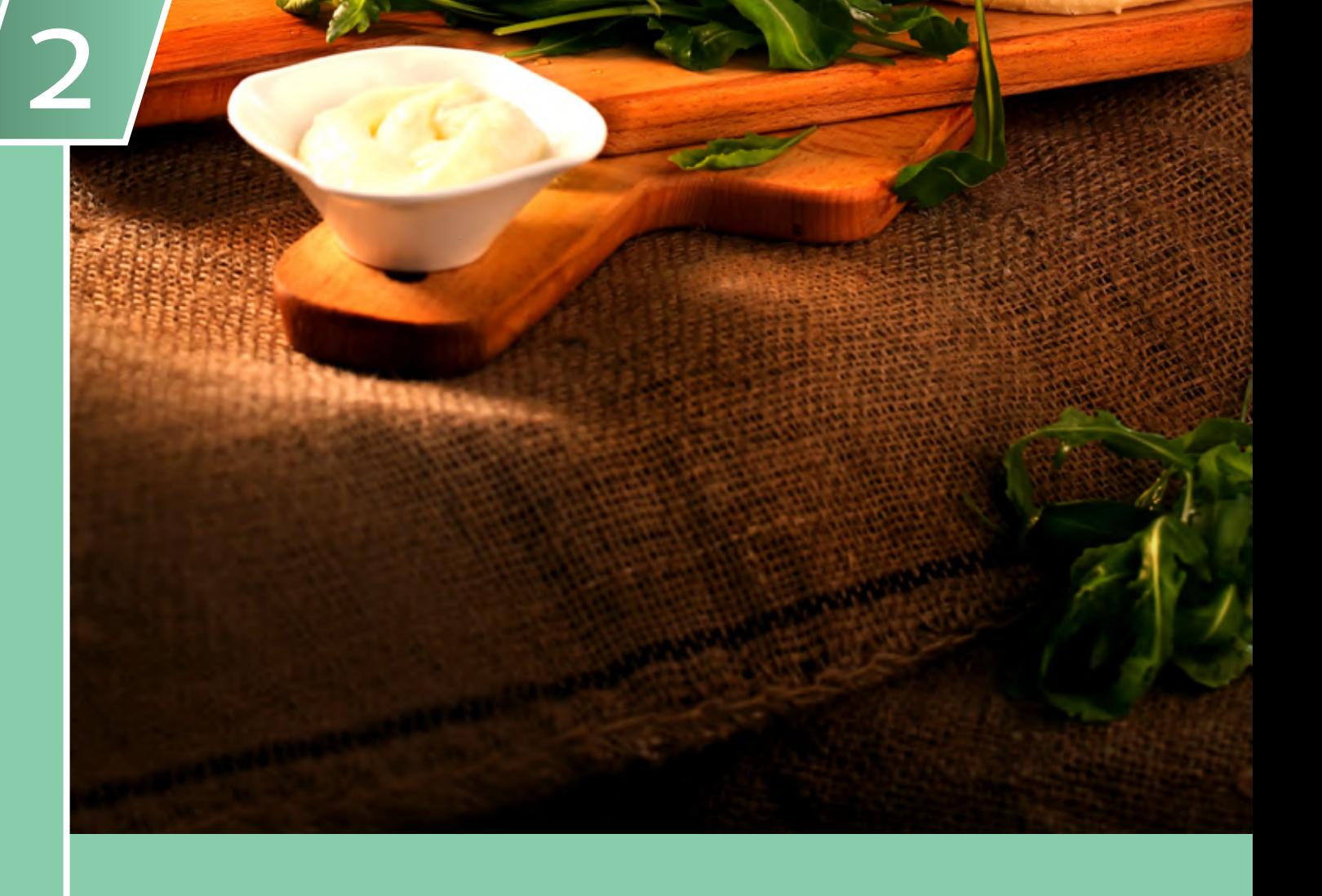

1

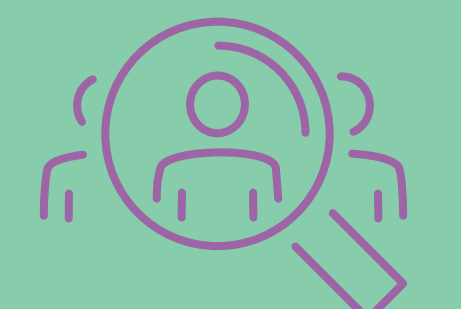

5

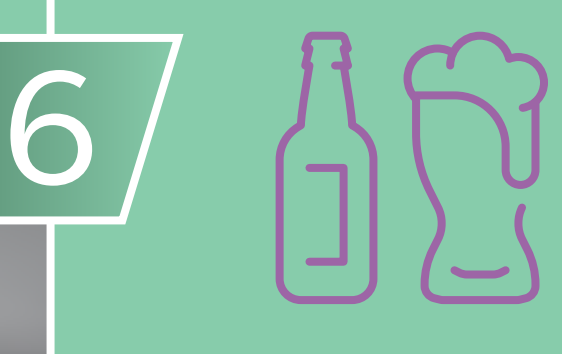

7

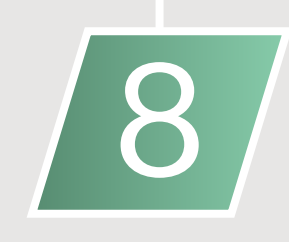

Na gastronomia a imagem é fundamental. **Invista em boas fotos**. No Instagram, aproveite os destaques para compartilhar o **cardápio do dia**. No WhatsApp, coloque o cardápio ou catálogo de produtos no catálogo do WhatsApp Business.

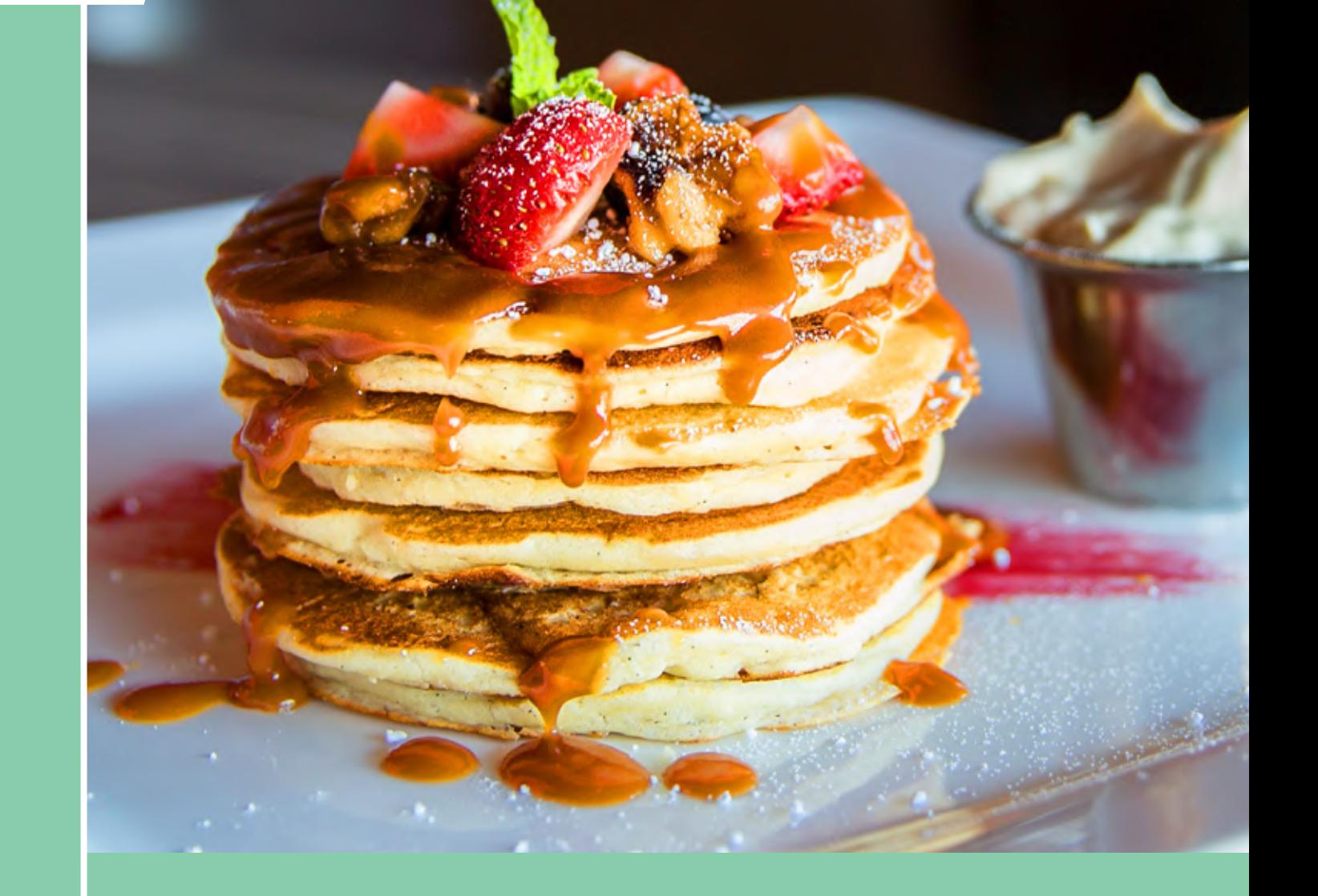

**Bebidas Alcóolicas são vedadas no WhatsApp Business.** Conhecer a política das ferramentas é fundamental.

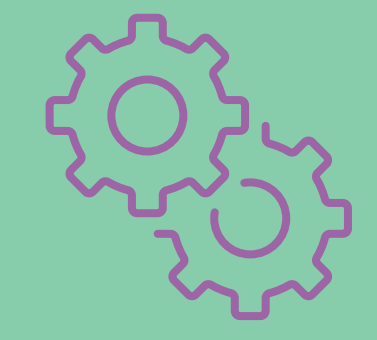

pesquisar as tendências atuais e adaptar as hashtags ao público-alvo específico que deverá ser alcançado. https://digital.sebraers.com.br

0800 570 0800

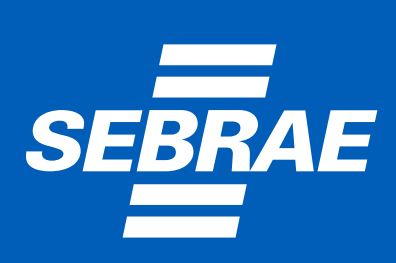

Na geração de conteúdo, priorize a **utilização das ferramentas disponibilizadas pela própria rede social em uso**. Quando a marca faz uso das ferramentas da plataforma, existe uma possibilidade de melhora na entrega.

No Instagram, por exemplo, usar as **ferramentas de vídeo** que a plataforma disponibiliza. O mesmo vale para o TikTok.

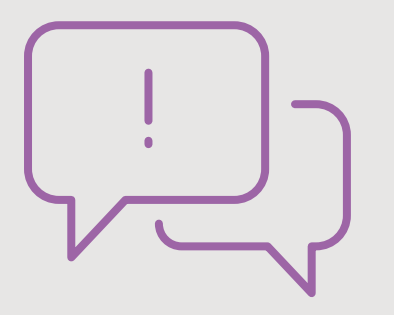

## **Para melhor aproveitamento das hastags**

**>** Crie uma para o teu negócio. Estimule o teu cliente a fazer uso dela. **Exemplo: #amelhorsopadePOA**

**>** Utilize uma hastag genérica.

**Exemplos:**

**#instafood:** essa hashtag é popular no Instagram e é frequentemente usada para compartilhar imagens de comida.

**#foodie:** essa hashtag é usada por pessoas que são apaixonadas por comida e gostam de experimentar pratos diferentes. Ao usá-la, é possível atrair a atenção de indivíduos que estão em busca de novas experiências gastronômicas.

**>** Utilize uma hastag que identifique a tua localização. **Exemplo: #portoalegre**

**>** Utilize uma ferramenta para pesquisar hastags e teste opções. A lupa do Instagram é uma ótima opção. Além dela, utilize o **Hashtag Generator**, **Leetags** e **Display Purposes**, por exemplo.

## **>** Por fim, lembre-se de **usar hashtags relevantes aos conteúdos compartilhados,**